## **Sandra Auerhammer**

# Vergleich und Beurteilung verschiedener CASE-Tools für den Einsatz im konzeptionellen Datenbankentwurf

**Bachelorarbeit** 

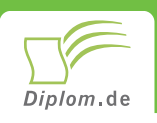

### **Bibliografische Information der Deutschen Nationalbibliothek:**

Bibliografische Information der Deutschen Nationalbibliothek: Die Deutsche Bibliothek verzeichnet diese Publikation in der Deutschen Nationalbibliografie: detaillierte bibliografische Daten sind im Internet über http://dnb.d-nb.de/abrufbar.

Dieses Werk sowie alle darin enthaltenen einzelnen Beiträge und Abbildungen sind urheberrechtlich geschützt. Jede Verwertung, die nicht ausdrücklich vom Urheberrechtsschutz zugelassen ist, bedarf der vorherigen Zustimmung des Verlages. Das gilt insbesondere für Vervielfältigungen, Bearbeitungen, Übersetzungen, Mikroverfilmungen, Auswertungen durch Datenbanken und für die Einspeicherung und Verarbeitung in elektronische Systeme. Alle Rechte, auch die des auszugsweisen Nachdrucks, der fotomechanischen Wiedergabe (einschließlich Mikrokopie) sowie der Auswertung durch Datenbanken oder ähnliche Einrichtungen, vorbehalten.

Copyright © 2003 Diplomica Verlag GmbH ISBN: 9783832468781

## Vergleich und Beurteilung verschiedener CASE-Tools für den Einsatz im konzeptionellen Datenbankentwurf

Sandra Auerhammer

# Vergleich und Beurteilung verschiedener CASE-Tools für den Einsatz im konzeptionellen **Datenbankentwurf**

**BA-Thesis / Bachelor** an der Technischen Universität München **Fachbereich Informatik** 4 Monate Bearbeitungsdauer März 2003 Abgabe

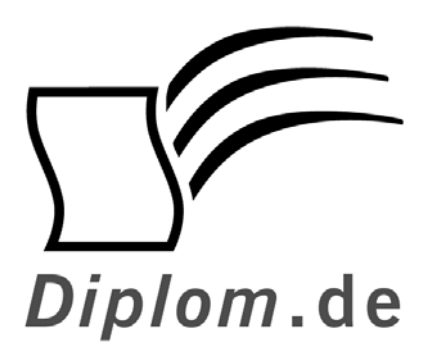

Diplomica GmbH . Hermannstal 119k -22119 Hamburg  $-$ Fon: 040 / 655 99 20 -Fax: 040 / 655 99 222 agentur@diplom.de www.diplom.de -

#### ID 6878

Auerhammer, Sandra: Vergleich und Beurteilung verschiedener CASE-Tools für den Einsatz im konzeptionellen Datenbankentwurf Hamburg: Diplomica GmbH, 2003 Zugl.: München, Technische Universität, BA-Thesis / Bachelor, 2003

Dieses Werk ist urheberrechtlich geschützt. Die dadurch begründeten Rechte, insbesondere die der Übersetzung, des Nachdrucks, des Vortrags, der Entnahme von Abbildungen und Tabellen, der Funksendung, der Mikroverfilmung oder der Vervielfältigung auf anderen Wegen und der Speicherung in Datenverarbeitungsanlagen, bleiben, auch bei nur auszugsweiser Verwertung, vorbehalten. Eine Vervielfältigung dieses Werkes oder von Teilen dieses Werkes ist auch im Einzelfall nur in den Grenzen der gesetzlichen Bestimmungen des Urheberrechtsgesetzes der Bundesrepublik Deutschland in der jeweils geltenden Fassung zulässig. Sie ist grundsätzlich vergütungspflichtig. Zuwiderhandlungen unterliegen den Strafbestimmungen des Urheberrechtes.

Die Wiedergabe von Gebrauchsnamen, Handelsnamen, Warenbezeichnungen usw. in diesem Werk berechtigt auch ohne besondere Kennzeichnung nicht zu der Annahme. dass solche Namen im Sinne der Warenzeichen und Markenschutz-Gesetzgebung als frei zu betrachten wären und daher von jedermann benutzt werden dürften.

Die Informationen in diesem Werk wurden mit Sorgfalt erarbeitet. Dennoch können Fehler nicht vollständig ausgeschlossen werden, und die Diplomarbeiten Agentur, die Autoren oder Übersetzer übernehmen keine juristische Verantwortung oder irgendeine Haftung für evtl. verbliebene fehlerhafte Angaben und deren Folgen.

Diplomica GmbH http://www.diplom.de, Hamburg 2003 Printed in Germany

# **Inhaltsverzeichnis**

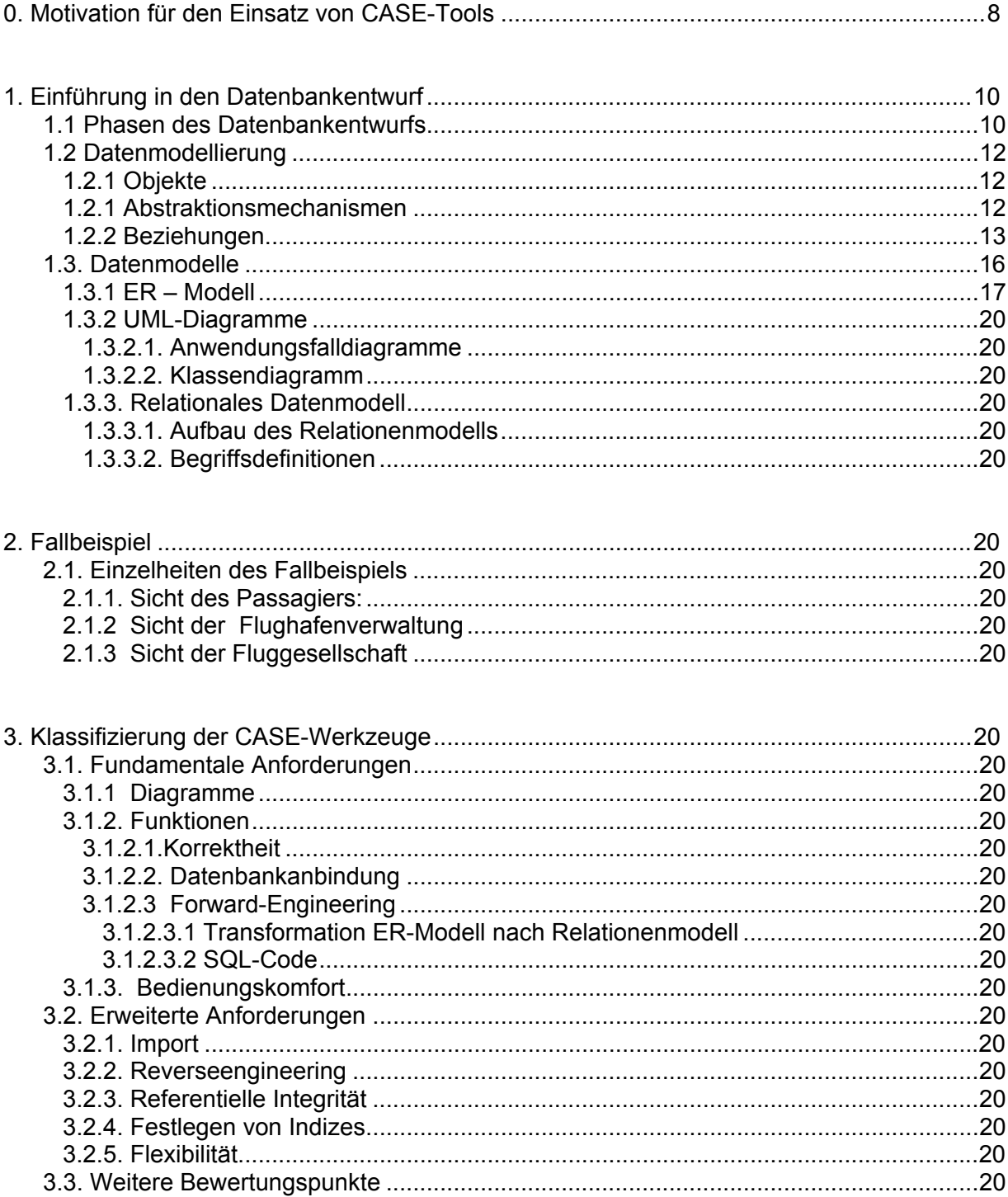

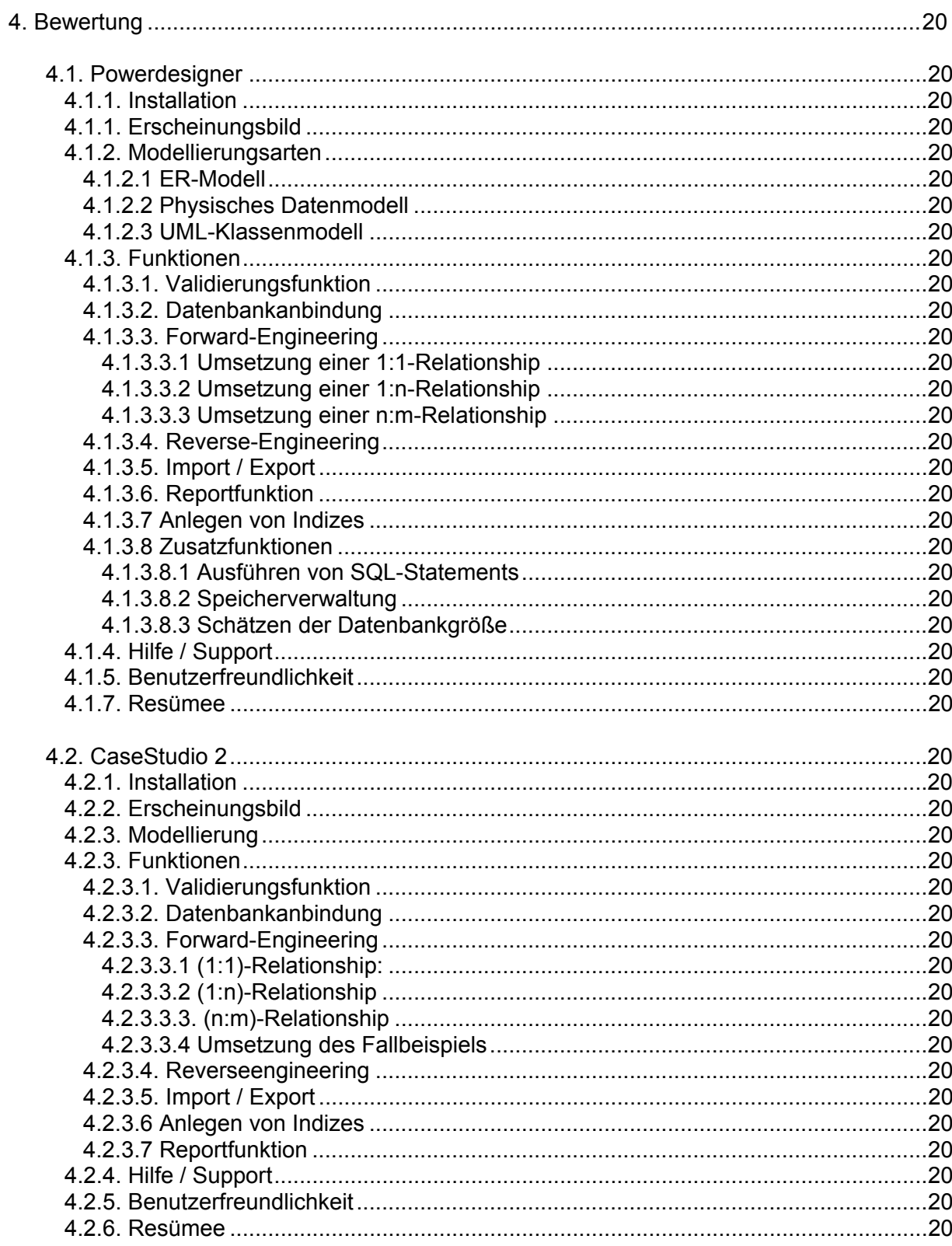

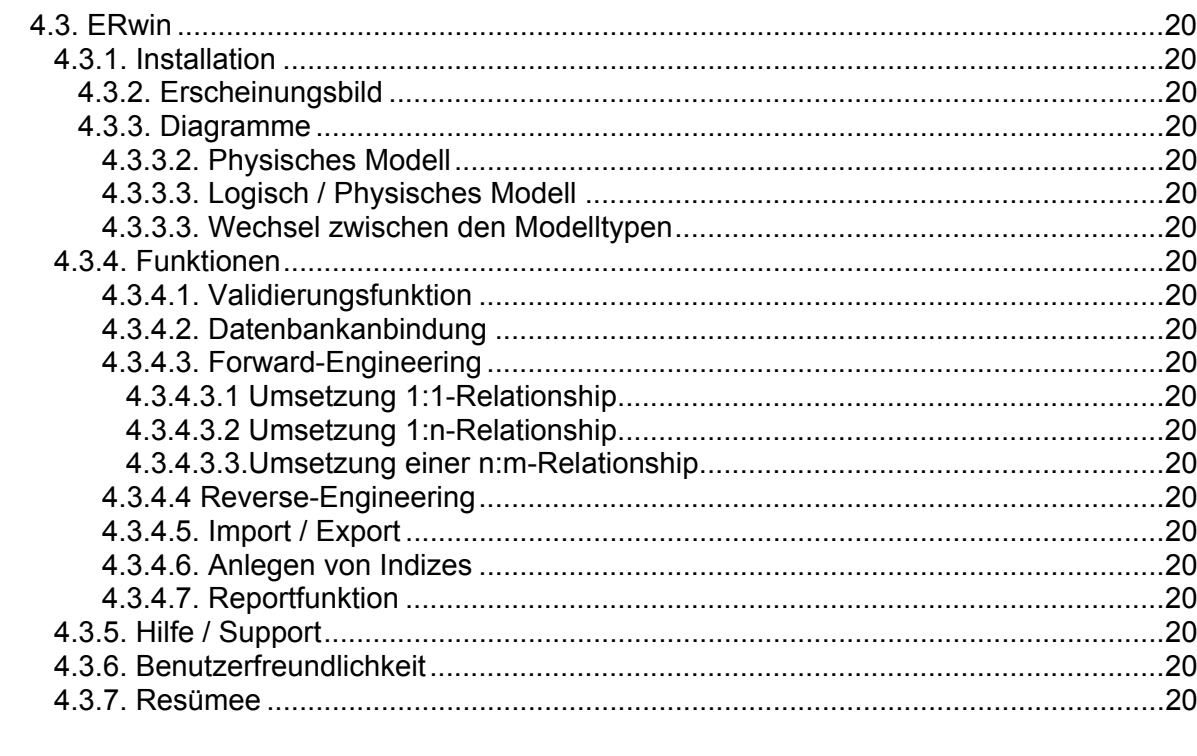

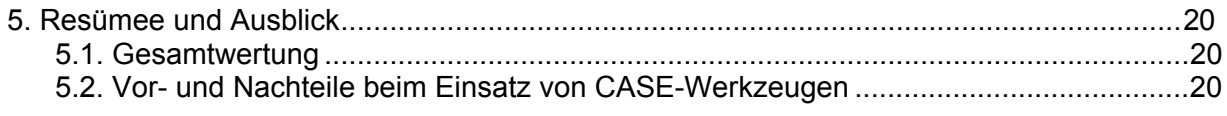

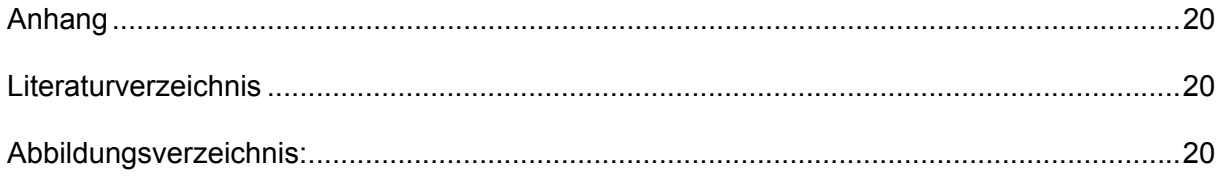

## 0. Motivation für den Einsatz von CASE-Tools

Eine immer größere Rolle spielen Informationssysteme in unserem Leben. Informationssysteme basierend auf Hochleistungsrechnern werden zur wissenschaftlichen Auswertung von mehreren terrabyte-großen Datenmengen benötigt. Reisende wollen per Laptop via Satellit auf relevante Datenbanken zugreifen, um Daten von anderen verteilten oder mobilen Datenbanken abzufragen oder Daten bereitzustellen. Multimediale Datenbanken werden immer öfter in Schule, Studium, Aus- und Weiterbildung eingesetzt.

Literaturdatenbanken in Bibliotheken sind genauso wenig wegzudenken, wie Datenbanken zur Ticketreservierung, Buchung von Unterkünften, Fahrten und Flügen.

Egal, um welche der genannten Datenbanken es geht, sie haben alle eines gemeinsam: Komplexität. So führt die anwachsende Zahl an Informationssystemen, ihre Größe und die Komplexität dazu, dass es immer schwieriger wird, fehlerfreie Systeme zu entwerfen.

Bei der Entwicklung von Informationssystemen spielt die Anforderungsanalyse eine sehr wichtige Rolle. Fehler, die in dieser Phase begangen werden, sind im weiteren Verlauf der Entwicklung sehr kostspielig. Umso wichtiger ist es. die von den zukünftigen Anwendern genannten Anforderungen möglichst vollständig und korrekt zu erfassen und in einem konzeptionellen Modell darzustellen. Die Darstellung soll zum einen für den Anwender verständlich sein und zum anderen soll sie dem Entwickler als Grundlage des zu entwickelnden Informationssystems sein.

Für die Darstellung der Anforderungen sind in den vergangen Jahren eine Reihe von Methoden und Verfahren entwickelt worden. In der Praxis haben sich im Bereich Datenbankentwurf zwei Datenmodelle durchgesetzt: (E)ER-Modell, basierend auf dem ER-Modell von Chen mit einigen Erweiterungen, und das UML-Klassenmodell.

Im Bereich der Softwareentwicklung wurden immer mehr rechnergestützte Werkzeuge eingesetzt, die eine fehlerlose Entwicklung von Softwaresystemen unterstützen sollten. Diese Werkzeuge werden unter dem Begriff CASE-Tools (computer aided software engineering) zusammengefasst. In den 80er Jahren fanden diese Tools erstmals auch im Bereich Datenbankmodellierung ihren Einsatz. Entweder wurden neue Tools entwickelt oder Softwareentwicklungstools wurden für den Einsatz der Datenbankentwicklung angepasst.

An der TU-München werden derartige Tools derzeit noch nicht verwendet; es wird allerdings über ihren Einsatz nachgedacht. Vorliegende Arbeit soll einen Einblick in eine Auswahl vorhandener Tools bieten, und die Wahl eines passenden Werkzeuges für den Einsatz am Lehrstuhl Datenbanken und Informationssysteme unterstützen. Die Werkzeuge sollen später Studenten im Datenbankpraktikum, welches für Studenten im Hauptstudium Informatik angeboten wird, zur Verfügung gestellt werden. Bei der Bewertung der Softwarewerkzeuge spielen allgemeine Aspekte wie z.B. Diagrammtypen und Funktionalität ebenso eine Rolle wie Anforderungen, welche speziell in diesem Praktikum an die Software gestellt werden. Ein spezifischer Aspekt im Hinblick auf den Einsatz im Praktikum ist zum Beispielt die Unterstützung der IBM Datenbank DB2 in der Version 7.1 bzw. 8.

Getestet wurde eine Auswahl von drei Softwarewerkzeugen. Bei dieser Auswahl wurde Wert gelegt, dass jedes Tool mindestens eine Modellierungsart unterstützt: Entweder UML- oder ER-Diagramme. Ein weiterer Gesichtspunk war die Möglichkeit, das Diagramm auf Korrektheit zu überprüfen und automatisch SQL-Code zu generieren. Weitere Anforderungen wurden nicht gestellt, es fließt jedoch positiv in die Bewertung mit ein, wenn das Tool mehr Funktionen bietet.

Unter den getesteten CASE-Tools sind:

- PowerDesigner von der Firma Sybase
- CaseStudio 2 von der Firma CHARONWARE
- ERwin von der Firma Computer Associates International

Kapitel 1 bietet einen Einblick in die verschiedenen Datenbankentwurfsphasen und stellt Konzepte und Eigenschaften der Datenmodelle Entity-Relationship-Diagramm und UML-Klassendiagramm vor.

Kapitel 2 stellt ein Beispielszenario vor. Es handelt sich dabei um eine Flughafen-Datenbank. Es werden die zu modellierenden Vorgänge ausgearbeitet und ein ER-Diagramm entwickelt. Auf dieses Fallbeispiel wird immer wieder im Bereich Softwaretest zurückgegriffen.

In Kapitel 3 werden neben den minimalen Anforderungen, welche an ein CASE-Tool in der Datenbankentwicklung gestellt werden, auch wünschenswerte zusätzliche Eigenschaften, welche das Tool haben soll, diskutiert.

Im vierten Kapitel findet die Bewertung der Softwaretools nach den in Kapitel 3 genannten Aspekten statt.

## **Kapitel 1**

## 1. Einführung in den Datenbankentwurf

Die nachfolgenden Abschnitte beschäftigen sich mit den verschiedenen Phasen des Datenbankentwurfs. Des Weiteren werden Datenmodelle eingeführt, welche zur Modellierung von Datenbanken verwendet werden können. Darunter ist das ER-Modell von Chen, das erweiterte ER-Modell, welches auf das von Chen aufbaut. Da UML nicht nur in der Softwareentwicklung immer mehr an Bedeutung gewinnt, sondern auch im Datenbankbereich, wird das UML-Klassendiagramm vorgestellt. Sowohl im ER-Diagramm als auch im UML-Klassendiagramm existieren Abstraktionsmechanismen. Es wird erklärt, welche Bedeutung diese Konzepte haben und wie sie in den einzelnen Datenmodellen umgesetzt werden. Im Laufe der Zeit sind immer mehr Varianten in der Notation von Diagrammen aufgetaucht. Deshalb widmet sich einer der folgenden Abschnitte der Notationsarten und stellt sie gegenüber.

### 1.1 Phasen des Datenbankentwurfs

Der Datenbankentwurf lässt sich in vier Phasen aufteilen, welche sukzessive durchlaufen werden. Vgl. Abbildung Nr. 1.

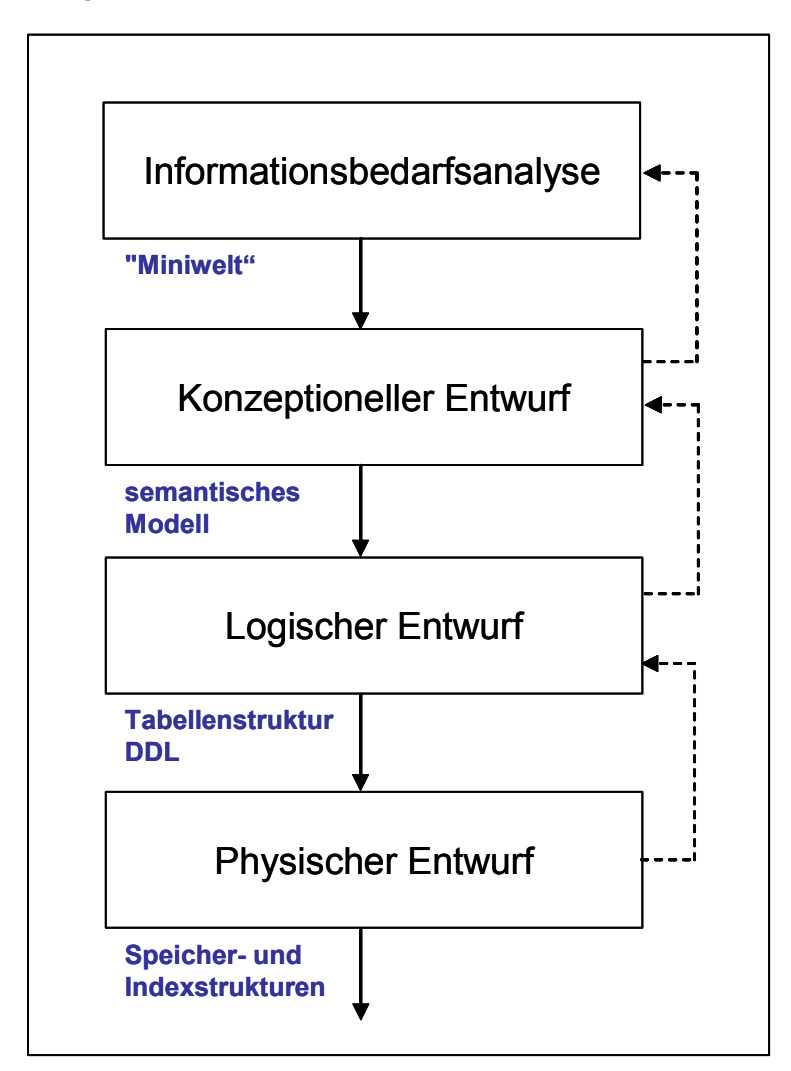

Abbildung 1: Phasen des Datenbankentwurfs

#### Informationsbedarfsanalyse

Am Anfang steht die Informationsbedarfsanalyse - auch Anforderungsanalyse genannt. Hier werden zunächst die Anforderungen an die zu entwerfende Datenbank ermittelt. Während dieser Phase werden folgende Fragestellungen beantwortet: Welche Objekte aus der realen Welt sollen in die Datenbank eingebunden werden? In welchem Verhältnis stehen diese zueinander? Welche Anfragen sollen später in der Datenbank zu Verfügung stehen? Welche Anforderungen haben die Nutzer an die Datenbank?

Dabei spielt es noch keine Rolle, auf welchem Datenbanksystem das Projekt realisiert werden soll, oder welche Anwendungen auf die Datenbank später zugreifen werden. Stehen die zur Modellierung der Datenbank relevanten Informationen nach der ersten Entwurfsphase zur Verfügung, geht man zum konzeptionellen Entwurf über.

#### **Konzeptioneller Entwurf**

Ziel dieses Entwurfschrittes ist die Erarbeitung einer vom DBMS unabhängigen formalisierten Beschreibung. Die Beschreibung soll in einem semantischen Datenmodell realisiert werden, welches vollständig, widerspruchsfrei, konsistent und redundanzfrei sein soll. Es gibt verschiedene Datenmodelle, welche in dieser Phase eingesetzt werden können. Diese werden ausführlich in Kapitel 1.3. Datenmodelle vorstellt.

#### **Logischer Entwurf**

Der logische Entwurf bildet das konzeptionelle Modell auf Datenmodelle des Datenbanksystems ab. Es werden mittels einer Datenbank-Definitions-Sprache (engl.: Data Definition Language) Tabellen angelegt. Auf diese Tabellen greift später eine Anfragesprache wie z.B.: SQL zu und liefert ein Ergebnis.

### **Physischer Entwurf**

Im physischen Entwurf werden Speicherstruktur und Indexstruktur<sup>1</sup> festgelegt. Um eine möglichst hohe Effizienz bei der Ausführung von Anfragen und Anwendungsprogrammen zu erreichen, muss dies vor dem Hintergrund des konzeptuellen Schemas und den zu erwartenden Anfragen geschehen. Es fließen dabei aber auch Aspekte wie vorliegende Anzahl, Art und Größe der Platten, zu erwartende Daten- und Anfragemenge mit ein.

Sollten die Ergebnisse eines oder mehrerer Phasendurchläufe nicht zufrieden stellend sein. kann man in die vorige Phase zurückkehren und Änderungen vornehmen.

Diese Arbeit beschäftigt sich hauptsächlich mit der konzeptuellen Entwurfsphase und dem Einsatz von Software, welche in dieser Phase eingesetzt werden kann.

<sup>&</sup>lt;sup>1</sup> Ein Index zu einer Datei ist eine Hilfsstruktur, um Operationen zu beschleunigen, die aufgrund der Organisationsform der Datei nicht effizient ausgeführt werden können.

## 1.2 Datenmodellierung

Im Folgenden werden Datenmodelle und Modellierungskonzepte vorgestellt, die im konzeptuellen Entwurf eingesetzt werden. In dieser Modellierungsphase wird das reale System durch Reduktion auf die relevanten Zusammenhänge vereinfacht. Die Modellierung stützt sich auf drei Säulen.

- Obiekte

- Abstraktionsmechanismen
- Beziehungen

## 1.2.1 Objekte

Als Objekte werden alle im System verwendeten Einheiten bezeichnet. Hierzu können beispielsweise ein Mensch, ein Gebäude, ein Fahrzeug, ein Flug, ein Datum und vieles mehr zählen. Objekte besitzen Eigenschaften, auch Attribute genannt. Ein Attribut beschreibt eine fachliche Eigenschaft eines Objektes. Es wird durch seinen Attributsnamen und seinen Wertebereich definiert. Der Wertebereich, manchmal auch Domäne genannt, gibt die Menge aller möglichen bzw. zugelassenen Werte für ein Attribut an. Zur Auswahl stehen je nach Datenbanksystem Integer, Character, Double usw. In dem man den Wertebereich einschränkt, kann man Sachverhalte sinnvoll modellieren. So ist es z.B. sinnvoll für das Attribut Gehalt nur positive Werte zuzulassen.

### 1.2.1 Abstraktionsmechanismen

Vernachlässigt man einige nicht relevante Eigenschaften eines Objekts oder einer Menge von Objekten, und konzentriert man sich nur auf eine Teilmenge der charakteristischen Eigenschaften, so spricht man von Abstraktion. Es gibt drei verschiedene Arten von Abstrakti- $0n$ .

- Klassifikation
- Generalisierung
- Aggregation

### Klassifikation

Die Klassifikation wird dazu verwendet, eine Klasse von Objekten zu definieren, welche die gleichen Eigenschaften besitzt. So ist z.B. das Konzept Personal eine Klasse, deren Mitglieder alle Menschen sind. Sie sind bei einer Firma angestellt und führen dort bestimmte Tätigkeiten aus. Darunter sind z.B. Mitarbeiter Herr Wolfgang Meier, der Pilot bei der Lufthansa ist, Frau Lisa Fritz, angestellt bei den New York Flight Services Inc., zuständig für den Check-in wie auch Frau Sabine Vogel, Stewardess bei der Swiss Air. Die Klassenobjekte haben gemeinsame Eigenschaften aber unter Umständen in einer anderen Ausprägung. Darunter sind Name, Vorname, Arbeitgeberfirma und ein Tätigkeitsbereich. Sie beziehen alle ein Gehalt und dem Arbeitgeber ist die Anschrift und ihre Ausbildung bzw. Qualifikation bekannt.